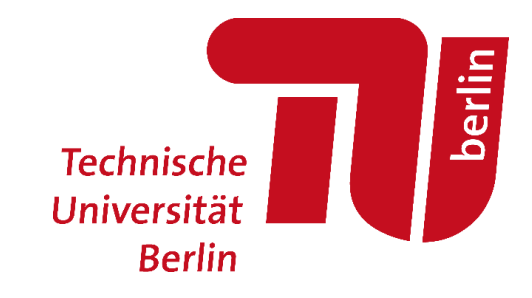

oemof developer meeting – session on rolling horizon optimization

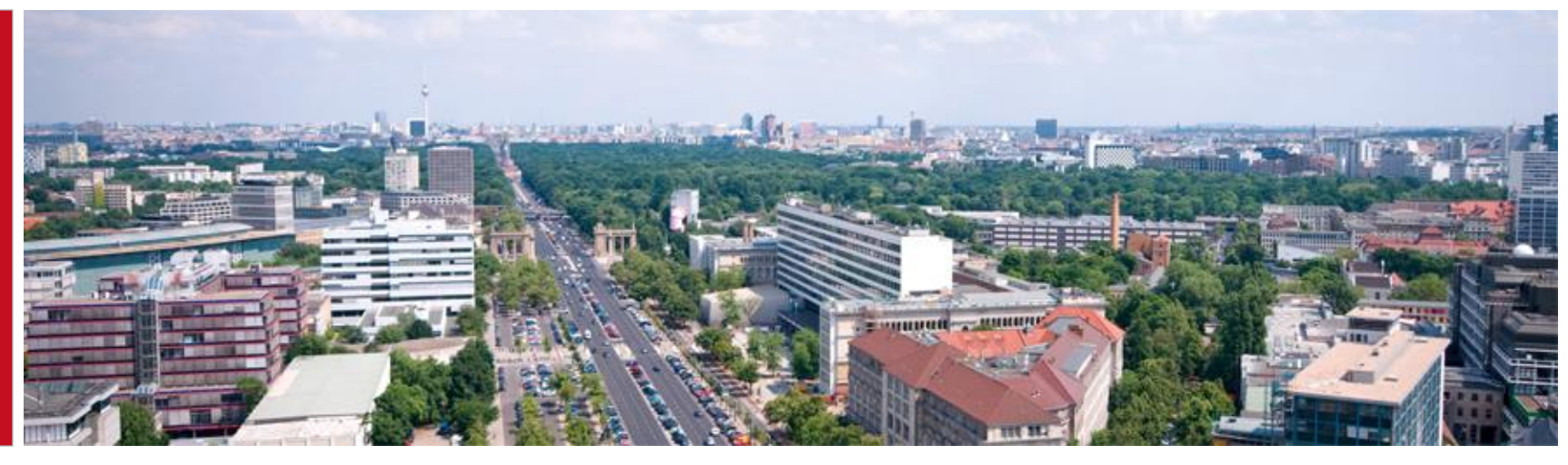

Implementation of a rolling horizon / myopic optimization approach in the ER fundamental power market model

Johannes Kochems & Yannick Werner | Department of Energy and Resource Management at TU Berlin | 5 Decembre 2019

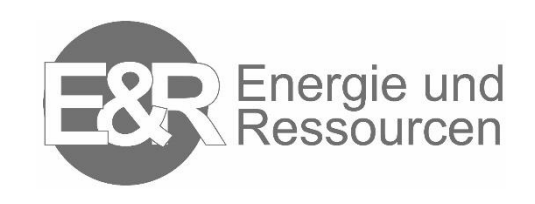

### Motivation and background

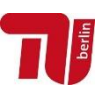

- General modelling approach: Using a **power market model** for
	- investment resp.
	- dispatch optimization

for Germany implemented using oemof

#### ■ Need for measures for complexity reduction to fasten up solution times

- dispatch model: Rolling horizon
- investment model: Myopic optimization implemented as an option which can be chosen.

### **Motivation Basic concept**

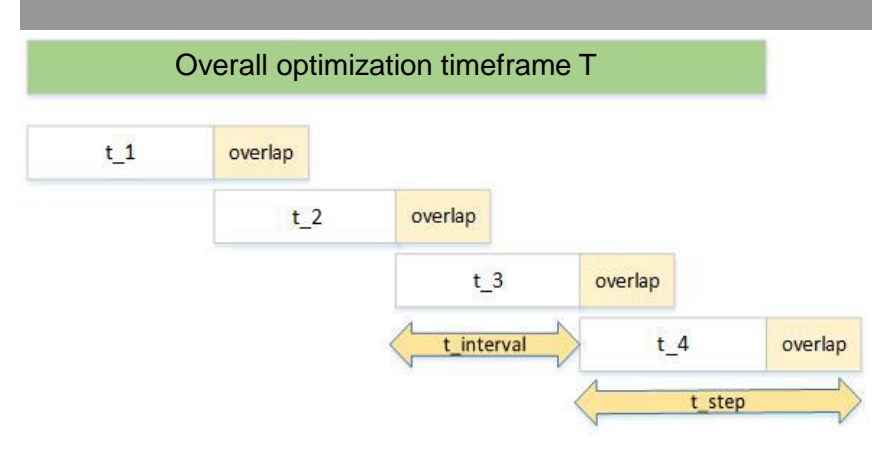

- Basic approach identical
	- dispatch model: shorter timeslices  $\rightarrow$  a couple of days / weaks
	- investment model: longer timeslices  $\rightarrow$  (multiple) entire years with limited foresight\* and not necessarily an overlap

\*drawback: no longer term prognosis on future earnings Integrated (yet) which would influence investment decisions

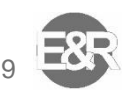

## Implementation: dispatch example (1) – initialization

1. Initialize by setting / calculating necessary parameters

```
timeslice length wo overlap in hours = 168
overlap in hours = 48# starttime and endtime must be manually set here
timeseries start = pd. Timestamp (starttime, freq)
timeseries end = pd. Timestamp (endtime, freq)
# Calculate timeslice length as well as overlap length
timeslice length wo overlap in timesteps = \{ '60min': 1, '15min': 4\} [freq] * timeslice length wo overlap in hours
overlap in timesteps = \{160\text{min} : 1, 15\text{min} : 4\} [freq] * overlap in hours
timeslice length with overlap = timeslice length wo overlap in timesteps + overlap in timesteps
```
# Calculate amount of timeslices needed

```
overall timesteps = timesteps between timestamps (timeseries start, timeseries end, freq)
amount of timeslices = math.ceil(overall_timesteps / timeslice_length_wo_overlap_in_timesteps)
```
\*min uptime / min downtime constraints may be violated in our current implementation state when crossing timeslices.

**oemof developer meeting** | J. Kochems & Y. Werner | implementation of a rolling horizon / myopic optimization approach

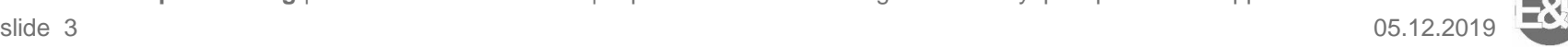

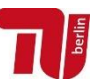

## Implementation: dispatch example (1) – initialization

1. Initialize by setting / calculating necessary parameters

```
timeslice length wo overlap in hours = 168
overlap in hours = 48# starttime and endtime must be manually set here
timeseries start = pd. Timestamp (starttime, freq)
timeseries end = pd. Timestamp (endtime, freq)
# Calculate timeslice length as well as overlap length
timeslice length wo overlap in timesteps = \{ '60min': 1, '15min': 4\} [freq] * timeslice length wo overlap in hours
overlap in timesteps = \{ '60min' : 1, '15min' : 4 \} [freq] * overlap in hours
timeslice length with overlap = timeslice length wo overlap in timesteps + overlap in timesteps
# Calculate amount of timeslices needed
overall timesteps = timesteps between timestamps (timeseries start, timeseries end, freq)
amount of timeslices = math.ceil(overall_timesteps / timeslice_length_wo_overlap_in_timesteps)
logging.info('Creating a LP optimization model for dipatch optimization \n'
             'using a ROLLING HORIZON approach for model solution.')
# Initialization of RH model run
counter = 0Empty DataFrames used to store initial states:
storages_init_df = pd.DataFrame()
                                              LP dispatch model: storage level only (1)
\sim 10results = pd.DataFrameMILP dispatch model: (1) + transformer states*
power prices = pd.DataFrame()
```
**•** LP invest model:  $(1)$  + all investment variables

\*min uptime / min downtime constraints may be violated in our current implementation state when crossing timeslices.

**oemof developer meeting** | J. Kochems & Y. Werner | implementation of a rolling horizon / myopic optimization approach

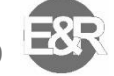

### Implementation: dispatch example (2) – model run; basically a for-loop

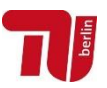

#### 2. Iteratively build-up and solve model using a (simple) for-loop

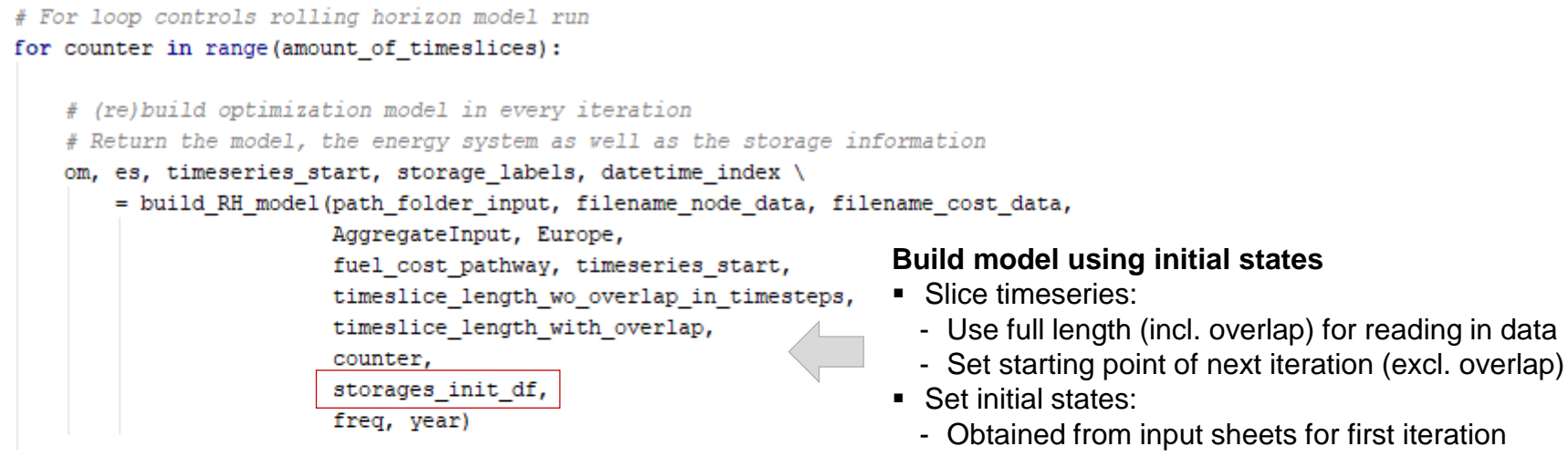

- Stored in Dataframe elsewhise

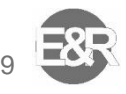

### Implementation : dispatch example (2) – model run; basically a for-loop

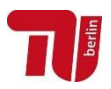

#### 2. Iteratively build-up and solve model using a (simple) for-loop

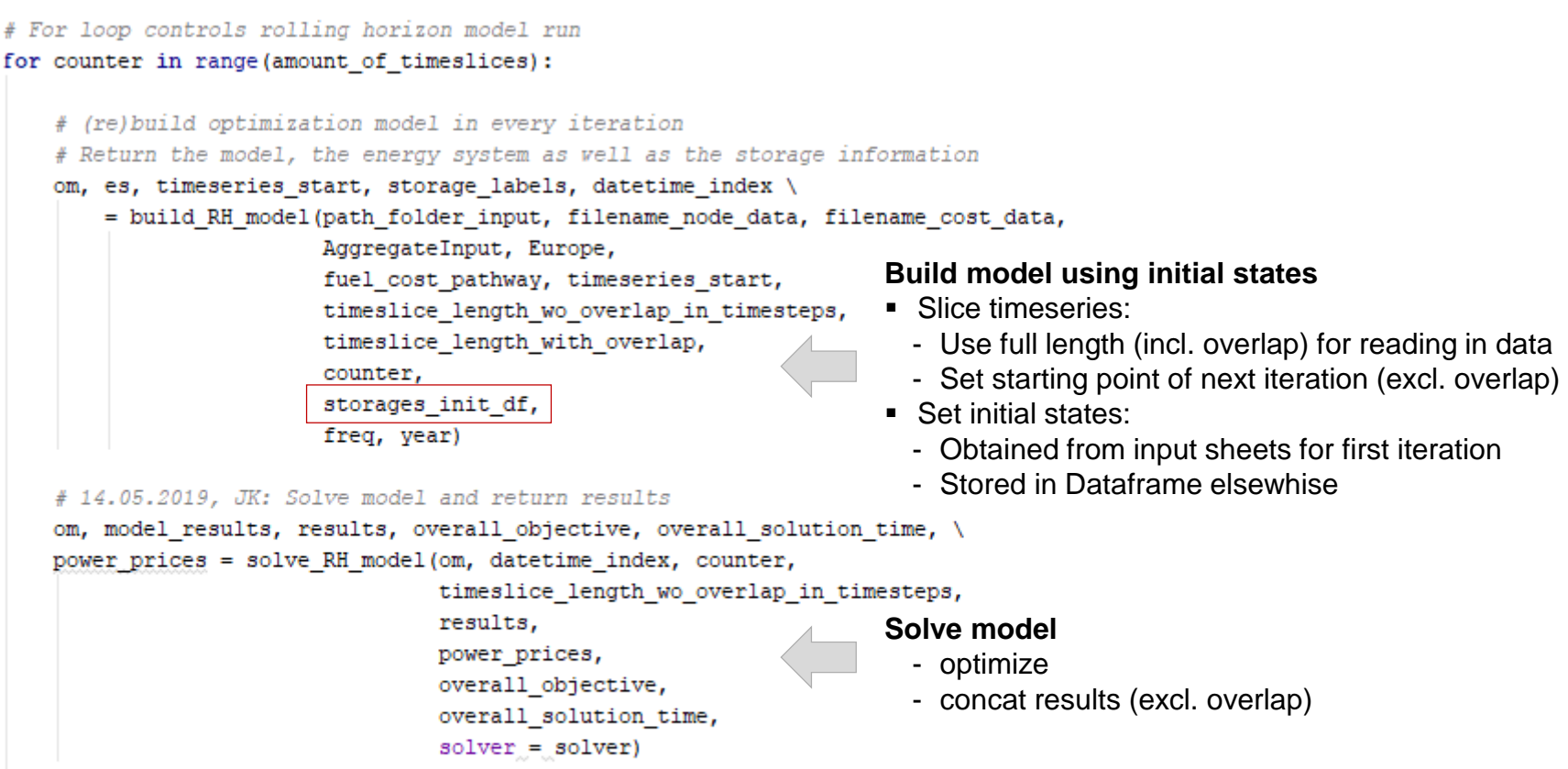

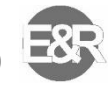

### Implementation : dispatch example (2) – model run; basically a for-loop

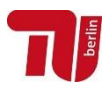

#### 2. Iteratively build-up and solve model using a (simple) for-loop

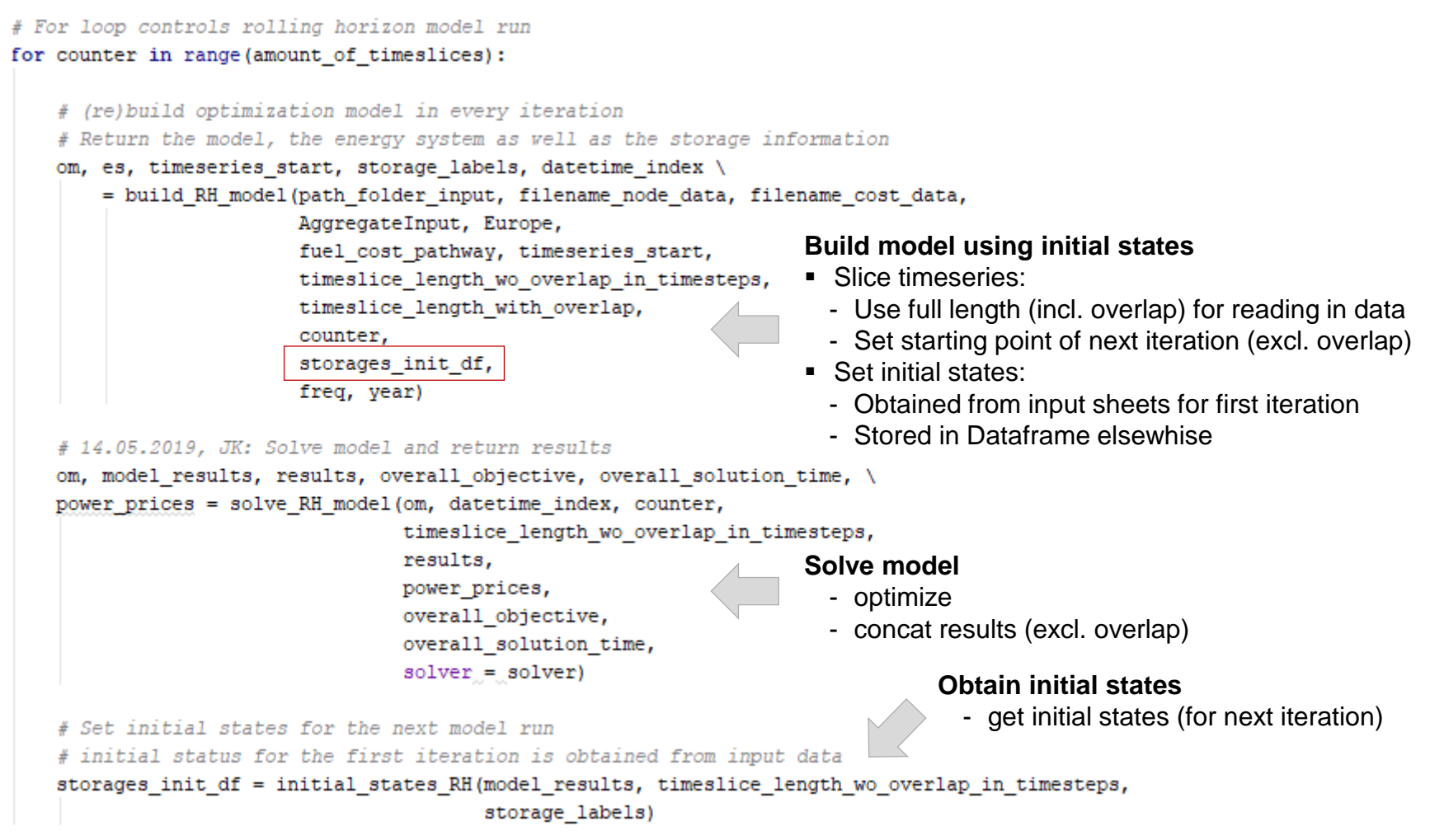

**oemof developer meeting** | J. Kochems & Y. Werner | implementation of a rolling horizon / myopic optimization approach

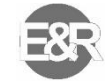

### Implementation: investment example – An overview on our myopic approach

- What differs compared to our dispatch implementation?
	- timeslices must be (multiple) entire years
	- a distinction between non leap years and leap years is included  $\rightarrow$  leads to varying timeslice lengths
	- For this purpose, we introduced a timeslice\_length\_dict: information stored for all iterations i

timeslice length dict = {i: (amount of years[i], timeslice length excl overlap[i], timeslice length incl overlap[i])}

... Most importantly: We call it myopic optimization, not rolling horizon optimization anymore. :-)

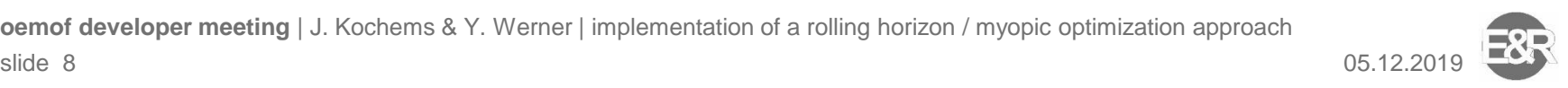

# Critical discussion and outlook

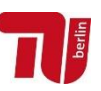

### **Critical discussion Critical discussion**

- Drawbacks for our approach
	- General: We lose a global optimum  $\rightarrow$  decide on the basis of the modeling task and the hardware available
	- High computational overhead:
		- □ necessary data is read in "in chunks"
		- energy system is build up in every iteration
	- Lacking elements
		- Dumps are not properly included (yet)
		- Interemporal linking constraints are missing
- Advantages for our approach
	- Functional structure enables reusability
	- Computational advantage for MILP

- What we will (probably) do
	- Check whether we need this or whether other solutions can be found, like time series aggregation… or computing power
	- Reduce overhead
		- We prefer reading in the dataset upfront
		- Is there a workaround (planned) for not having to build the model everytime???
	- Close the gaps
		- We will add proper dumps and unfold these at the end
		- Introduction of linking constraints dependent on whether we will use MILP / need a rolling horizon approach at all…
	- Have a look on whether parts of the formulation can be generalized and made available in a small example

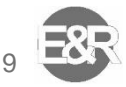

### **Literature**

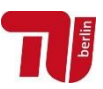

- Büllesbach, Fabian (2018): Simulation von Stromspeichertechnologien in regionaler und technischer Differenzierung. Freie wissenschaftliche Arbeit zur Erlangung des Grades eines Master of Science am Fachgebiet Energie- und Ressourcenmanagement der TU Berlin.
- Marquant, Julien F.; Evins, Ralph and Carmeliet, Jan (2015): Reducing Computation Time with a Rolling Horizon Approach Applied to a MILP Formulation of Multiple Urban Energy Hub System. In: Procedia Computer Science 51 (2015),S. 2137–2146. – ISSN 18770509

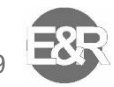